# 10 Easy Ways Arlington Provides Excellent Transit Information to Customers

National Capital Region Transportation Planning Board Regional Bus Subcommittee March 25, 2008

#### **Today's Presentation**

#### Will cover:

- 1. Traditional Methods
  - Schedules
  - 2. Call Center 703-228-RIDE
- 2. Bus Stops
- 3. Web (CommuterPage.com)
- 4. ATP employer/residential
- 5. Kiosks
- 6. Commuter Stores and Mobile Commuter Stores
- 7. ART Feedback (Comments/Commendations)
- 8. ART Alerts
- 9. Bus Stops of the Future
- 10. Cross Promotions of Other Options

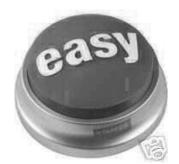

#### 1. Traditional Methods

- Timetables
- Information Number (703-)228-RIDE

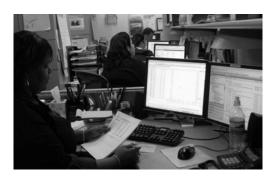

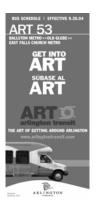

## 2. Place Information at Every Bus Stop

Provide basic map and schedule information

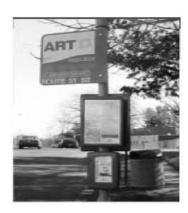

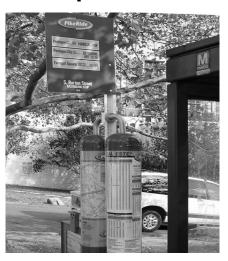

## Provide Information at Every Bus Stop (BusFinders)

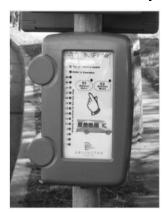

- ART buses are equipped with GPS locating systems.
- About every 30 seconds, the bus broadcasts its location to the tracking (RTT) system on our server
- The software keeps track of the buses and predicts when they will arrive at each ART bus stop
- The system then sends that information to the BusFinders

#### 3. Provide an Intuitive Website

- Make it easy!
- Place all your transit information and services as links on the same website Example: CommuterPage.com
- Incorporate Web 2.0 technologies (handheld mobile devices)
- Incorporate "lifestyle" information
- Start a blog

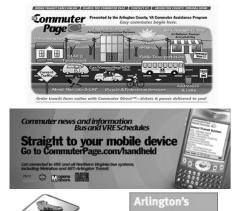

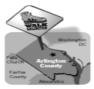

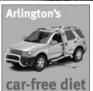

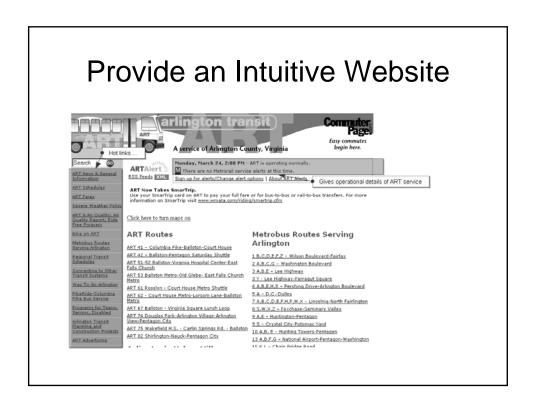

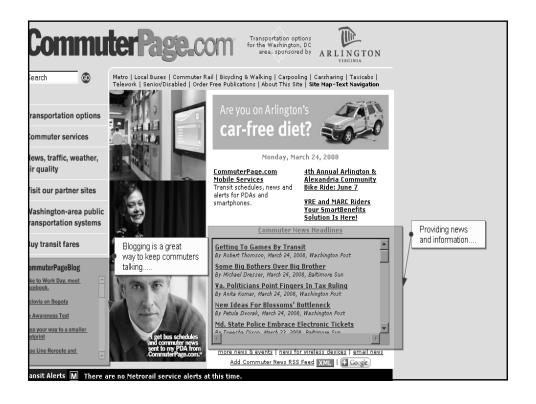

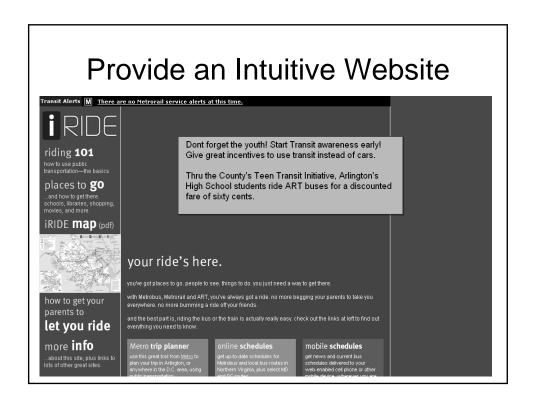

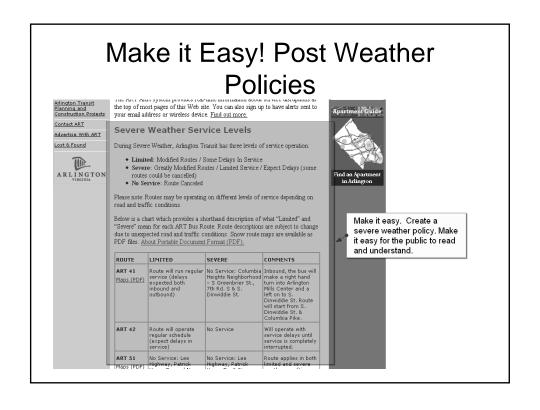

### 4. Provide Employer/Residential Services

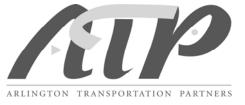

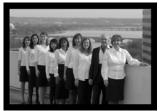

- Arlington Transportation Partners is a FREE service for Arlington employers and residential communities
- ATP serves as a one-stop point of access to Washington, D.C.-area transportation services
- ATP provides information about commuting options other than driving alone. Examples include: carpooling, vanpooling, telework, alternative work schedules, biking, and walking

## 5. Place Information Kiosks in Building Lobbies and Retail Stores

- Make it easy.
   Commit to providing the hardware and supply brochures & schedules
- Keep it simple. Do not use hi-tech kiosks

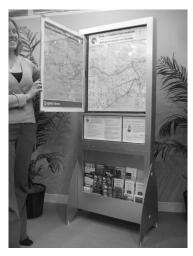

#### 6. Provide a Retail Store

The Commuter Store provides convenient, one-stop shopping for schedules, fares, and information about transportation options available in the Washington D.C. metropolitan area. Our three locations are:
Ballston Mall, Rosslyn Metro Center and Crystal City Shops North

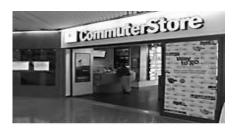

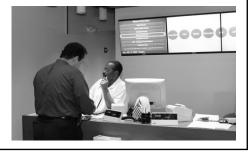

#### Provide a Retail Store on Wheels

 Provides the same schedules, fares, and information about transportation options as the retail stores at varying locations & times

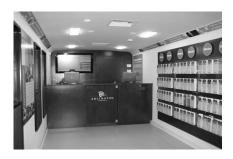

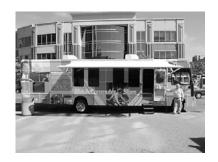

## 7. Develop a System to Track Customer Feedback

- Arlington Transit (ART) posts a call center number (703-228-RIDE) on all of its buses.
- Call Center Representatives record comments and/or commendations in a web database.

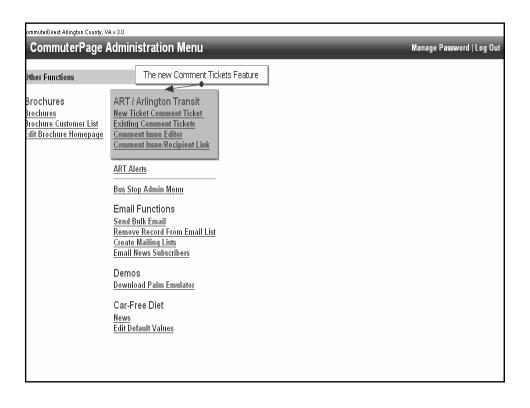

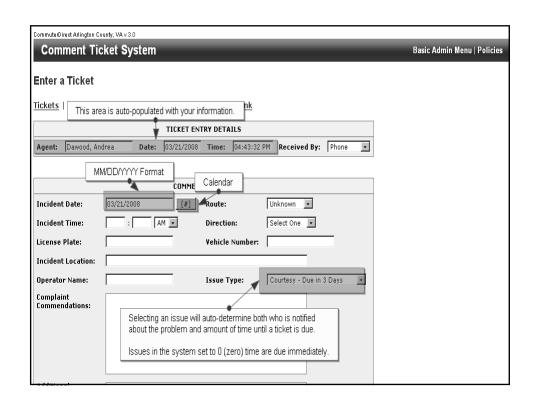

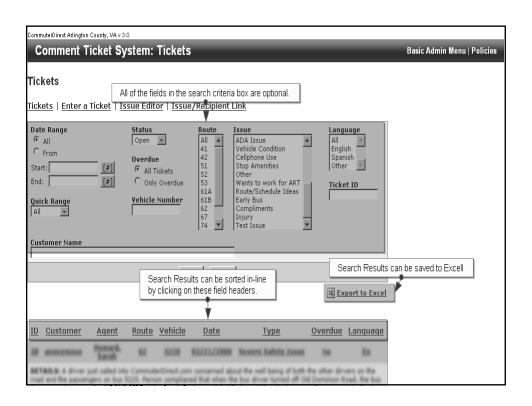

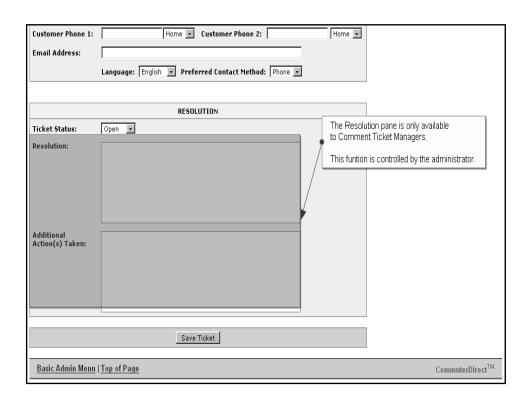

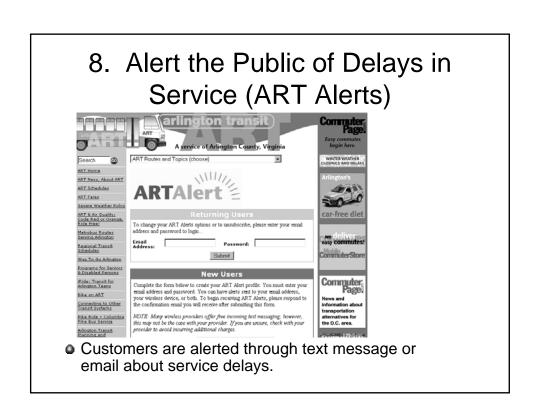

## 9. Providing Excellent Transit Information in the Future

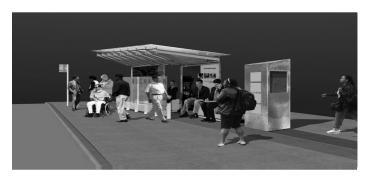

Supers Stops are a better, more comfortable and convenient bus stop. These will accommodate the increased numbers of buses and passengers in the Columbia Pike Corridor.

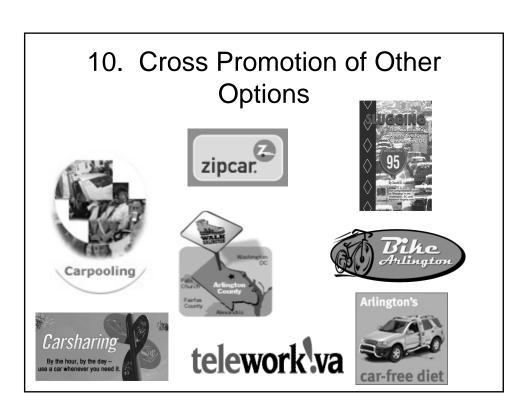